## «АРХИТЕКТУРА ФРЕЙМВОРКА SPRING-MVC»

Толкачев А.Е.

## Белорусский государственный университет информатики и радиоэлектроники г. Минск, Республика Беларусь

Хлудеев И.И. - кандидат биологических наук, доцент. каф ИПиЭ

Фреймворк Spring MVC обеспечивает архитектуру паттерна Model — View — Controller (Модель – Отображение (далее — Вид) — Контроллер) при помощи слабо связанных готовых компонентов. Паттерн MVC разделяет аспекты приложения (логику ввода, бизнес-логику и логику UI), обеспечивая при этом свободную связь между ними.

– Model (Модель) инкапсулирует (объединяет) данные приложения, в целом они будут состоять из РОЈО («Старых добрых Java-объектов», или бинов).

– View (Отображение, Вид) отвечает за отображение данных Модели, — как правило, генерируя HTML, которые мы видим в своём браузере.

- Controller (Контроллер) обрабатывает запрос пользователя, создаёт соответствующую Модель и передаёт её для отображения в Вид.

Spring MVC включает концепцию сервлета-диспетчера, взаимодействующего с HTTP-запросами и выполняющего делегирование контроллеру, а также содержит представление (и преобразователь представления) и обработчики.

Рисунок 1 демонстрирует диаграмму реализации паттерна MVC в Spring.

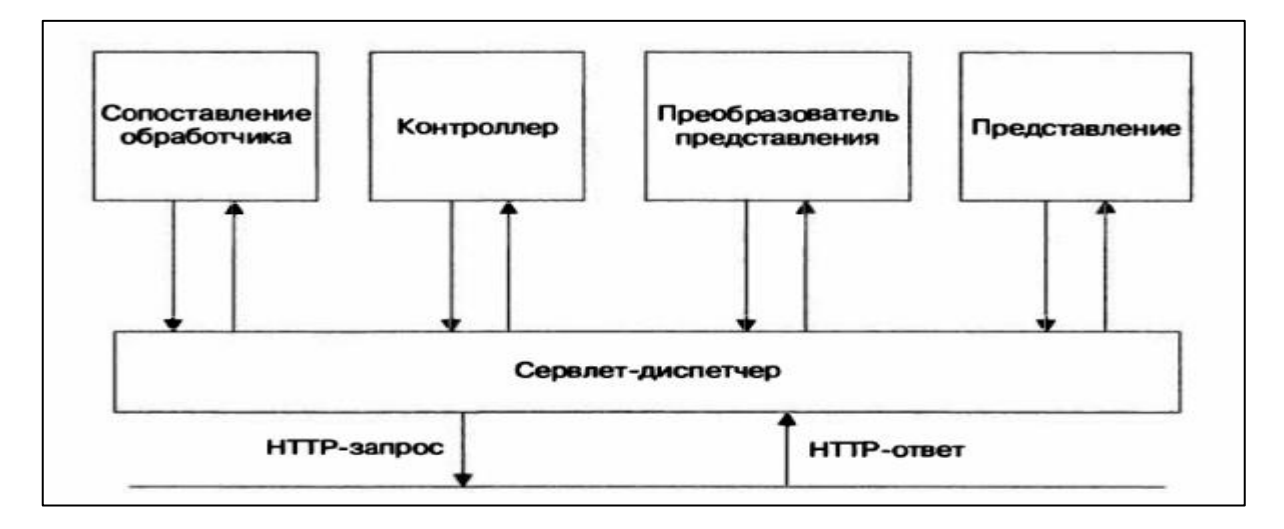

Рисунок 1 – Диаграмма реализации паттерна MVC в Spring

Данная архитектура обеспечивает абстрагирование и взаимозаменяемость трёх основных компонентов программы. Например, если в будущем будет необходимость перехода страниц уровня представления на другую технологию, то другие компоненты программы останутся нетронутыми. Все что понадобится - это только заменить веб-страницы.

## Список использованных источников:

[1] - Spring 4 для профессионалов. К.Шеффер, Р.Харроп/Санкт-Петербург: издательство «Вильямс», 2015. - 749 с.

[2] - Справочник Spring [Электронный ресурс]. - Режим доступа: Режим доступа: http://www.spring-source.ru/articles.php ?type=manual&theme=articles&docs. - Дата доступа: 15.10.2016.